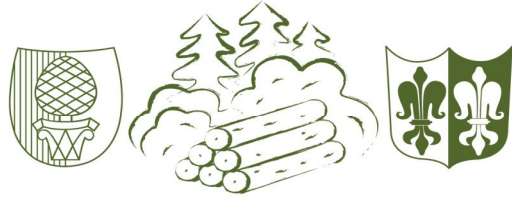

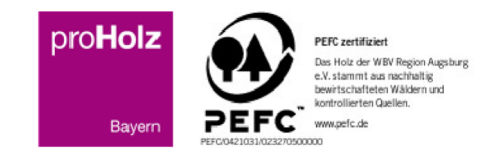

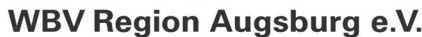

WBV Region Augsburg e.V., Tattenbachstr. 15, D-86179 Augsburg

## **Newsletter**

## **Die Aktivität der Borkenkäfer nimmt stark zu.**

Die hohen Niederschläge und die kalten Temperaturen im Frühjahr diesen Jahres, haben den Ausflug der Borkenkäfer, Buchdrucker und Kupferstecher, stark nach hinten hinaus geschoben.

Durch das warme und trockene Wetter der letzten Tage, haben sich die eingebohrten Käfer jetzt schnell entwickelt und sind massenhaft ausgeflogen. Diese Käfer gilt es jetzt zu finden. **Daher unser Aufruf: gehen Sie in Ihren Wald und suchen Sie nach Käferbäumen.**

Aus Bäumen an denen die Rinde großflächig abfällt, sind die Käfer bereits ausgeflogen. Suchen Sie nach Harztropfen am Stamm und braunem Bohrmehl in Rindenschuppen und am Stammfuß! An einer lichten, schütteren Baumkrone kann ein potentieller Käferbaum schon aus der Entfernung erkannt werden.

Anschließend gilt wie immer, schnelle Aufarbeitung und Rückung des gesamten Baumes. Borkenkäfer können sich, unter passenden Bedingungen, in daumengroßen Abschnitten weiter entwickeln und wieder ausfliegen. Im geschnittenen und gerückten Holz entwickeln sich die Käfer selbstverständlich auch weiter und fliegen wieder aus. Daher sind Lagerplätze mit mindestens 500m Abstand zu Fichten zu wählen, das Holz zu entrinden oder sachgerecht zu begiften.

Käfersuche ist nicht die Aufgabe Ihres Nachbarn, sondern Ihre Eigene. Sollten Sie dennoch beim Nachbar Käferbäume entdecken, wenden Sie sich an die Förster vom AELF, diese können die Bäume im Zweifelsfall entfernen lassen.

Hier finden Sie den zuständigen Beamten: https://www.stmelf.bayern.de/wald/waldbesitzer\_portal/025776/index.php

Für weitere Informationen: https://www.lwf.bayern.de/waldschutz/monitoring/275041/index.php